**否有大量资金流入或者流出-股识吧**

开户费用:个人50元/每个账户;  $500 /$ 

开户费用:个人纸卡40元,个人磁卡本地40元/每个账户,异地70元/每个账户;

 $(1)$ 

 $\mathcal{Z}$ 

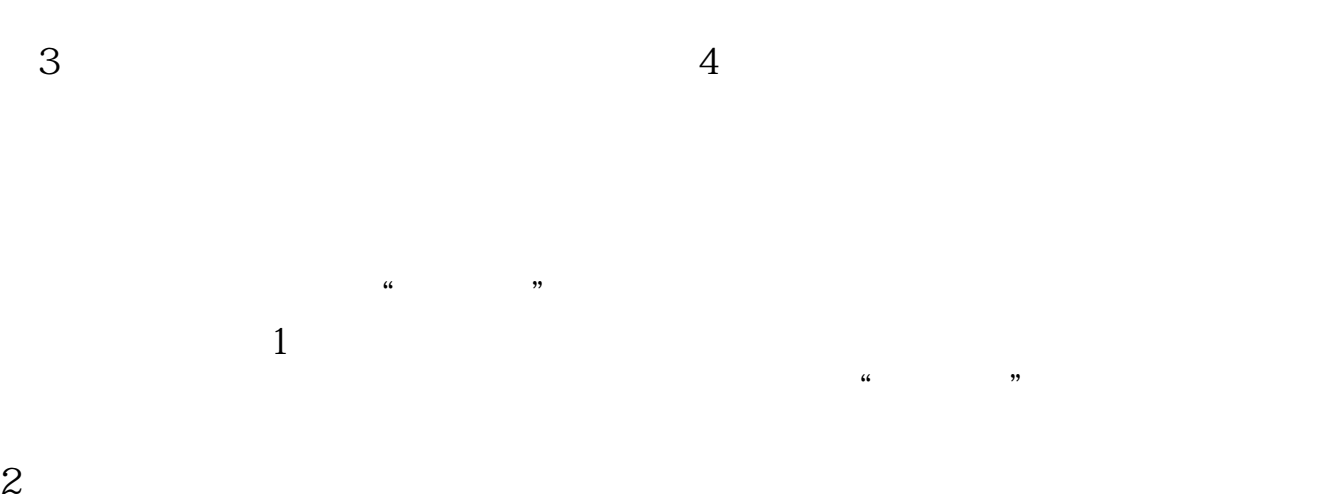

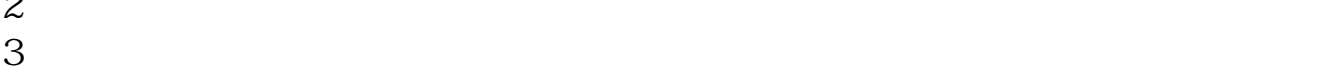

中国最权威的沪深A股机构大资金动向查询 \*://\*panlv\*/?fromuid=74825

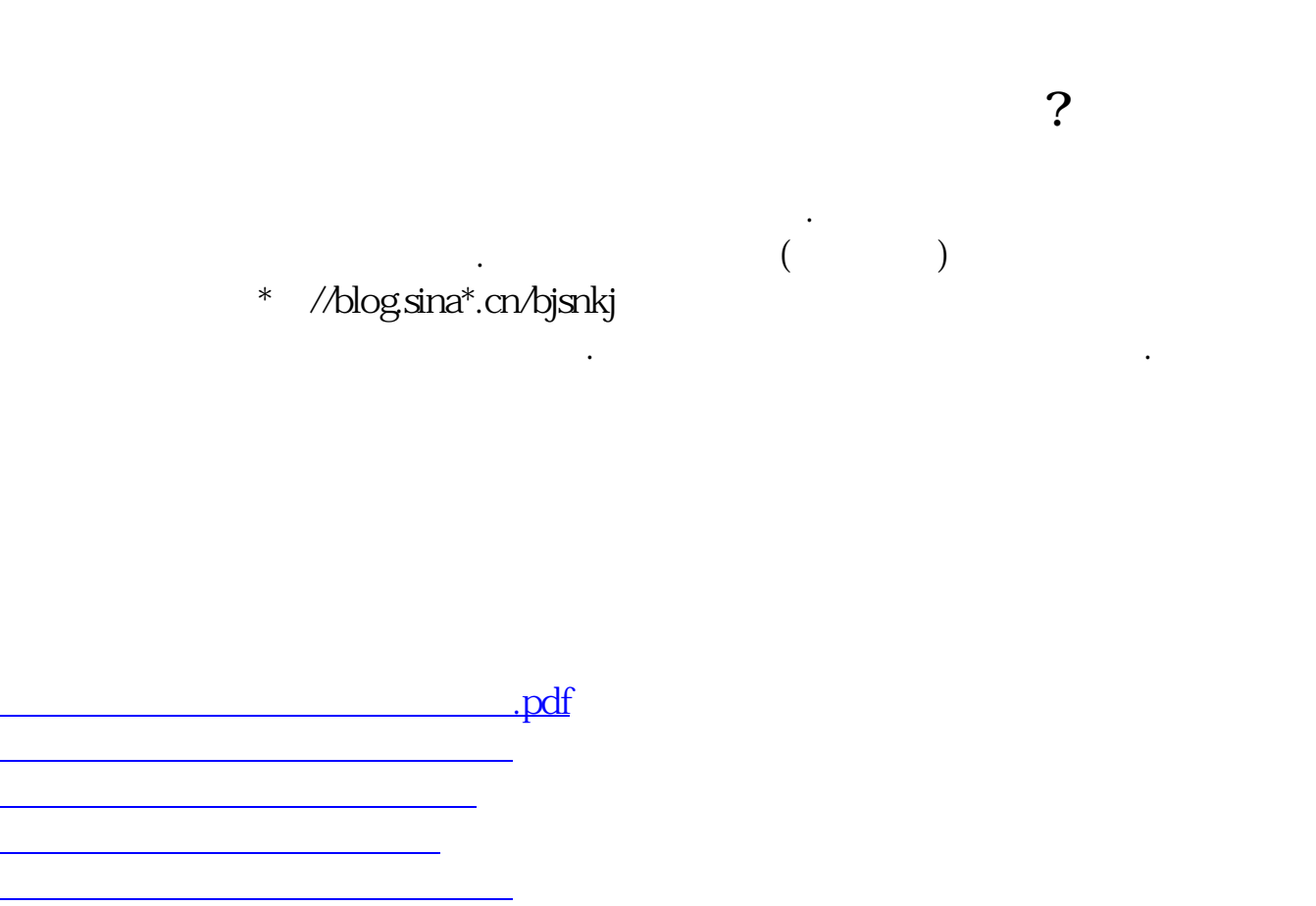

[下载:怎么从炒股软件看资金股.doc](/neirong/TCPDF/examples/output.php?c=/store/26712146.html&n=怎么从炒股软件看资金股.doc)

<u><https://www.gupiaozhishiba.com/store/26712146.html></u>

[更多关于《怎么从炒股软件看资金股》的文档...](https://www.baidu.com/s?wd=%E6%80%8E%E4%B9%88%E4%BB%8E%E7%82%92%E8%82%A1%E8%BD%AF%E4%BB%B6%E7%9C%8B%E8%B5%84%E9%87%91%E8%82%A1)